各種α範囲の極点図からTexToolsとLaboTexの VolumeFraction を計算した。 LaboTexのVとFは広がりを可変と 10deg に固定を示す。 固定は TexTools,LaboTex 共に、10deg とした。

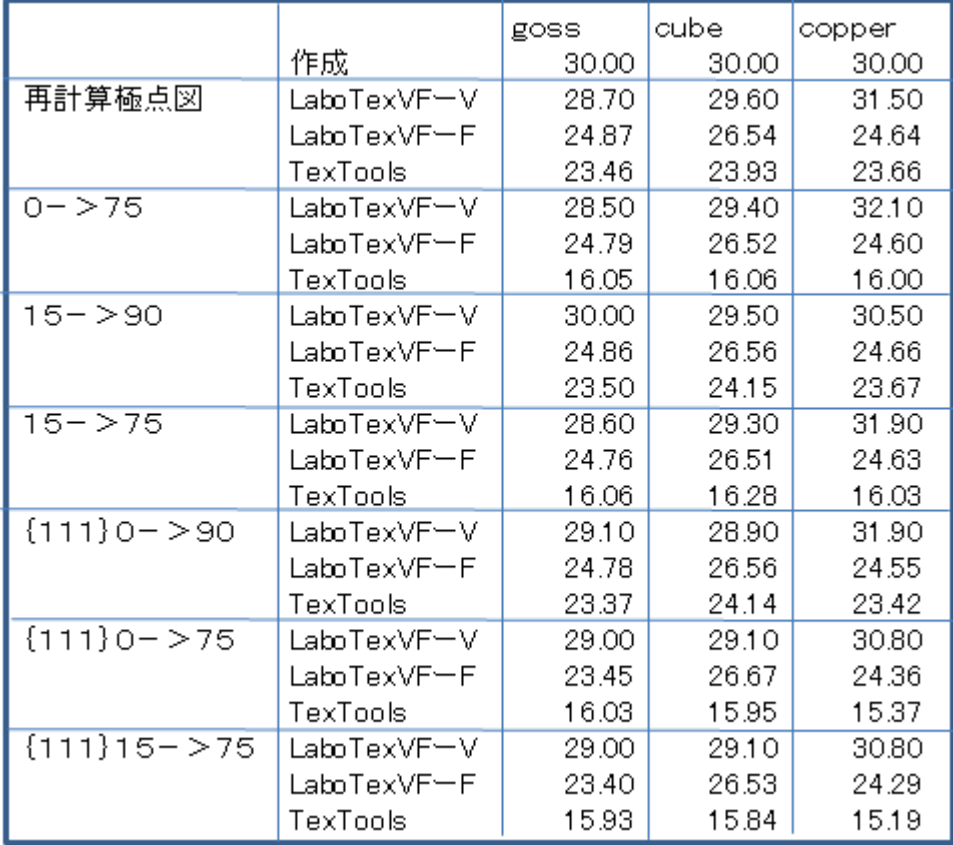

TexToolsはα範囲を制限すると、VolumeFraction が減少する。 VolumeFraction が減少しているのではなく、広がりが大きくなっている

この現象で、実際の測定結果から、TexTools は ODF が滑らかになる事が理解できる。

2010年03月04日 HelperTex

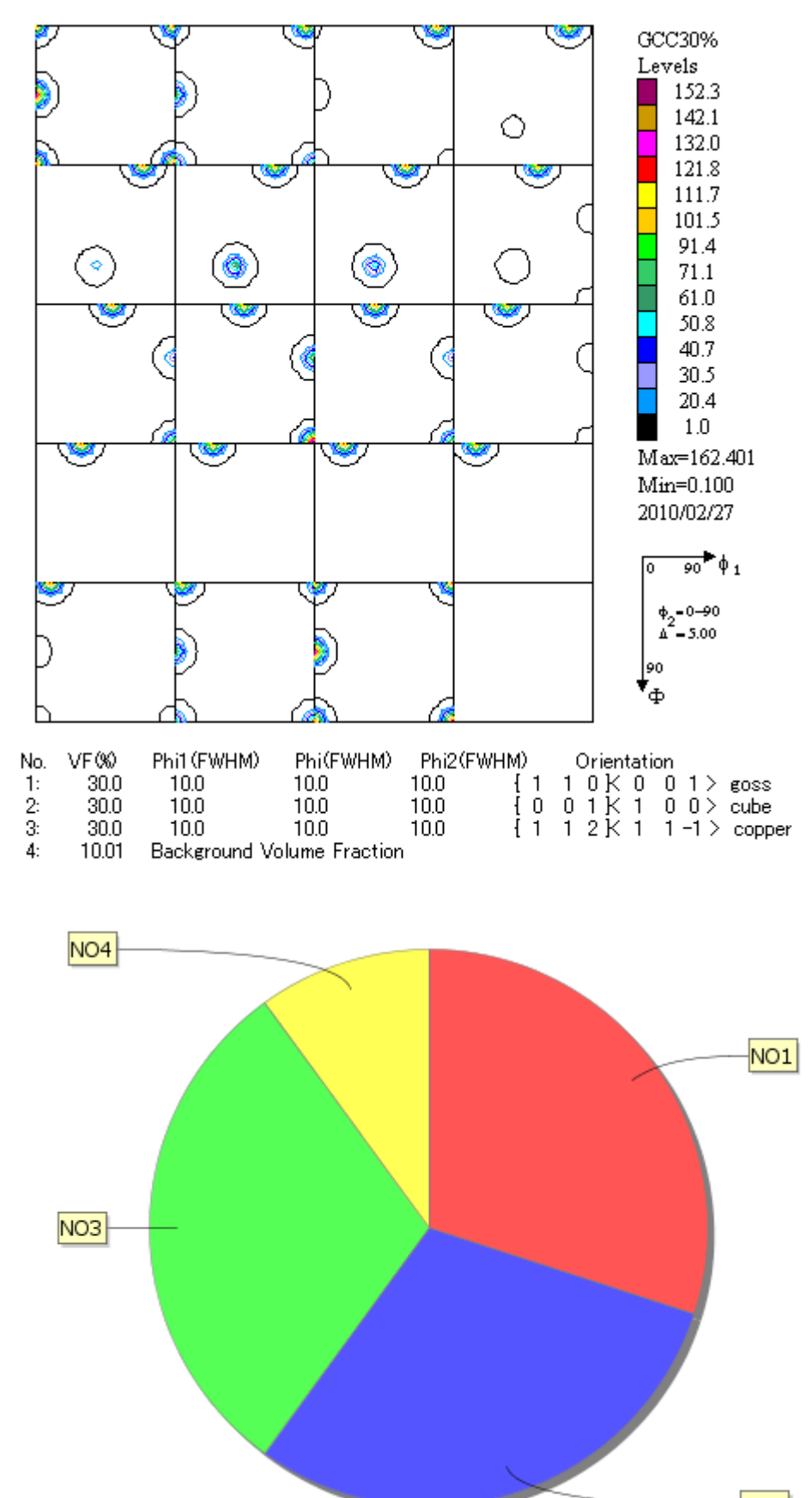

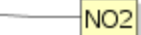

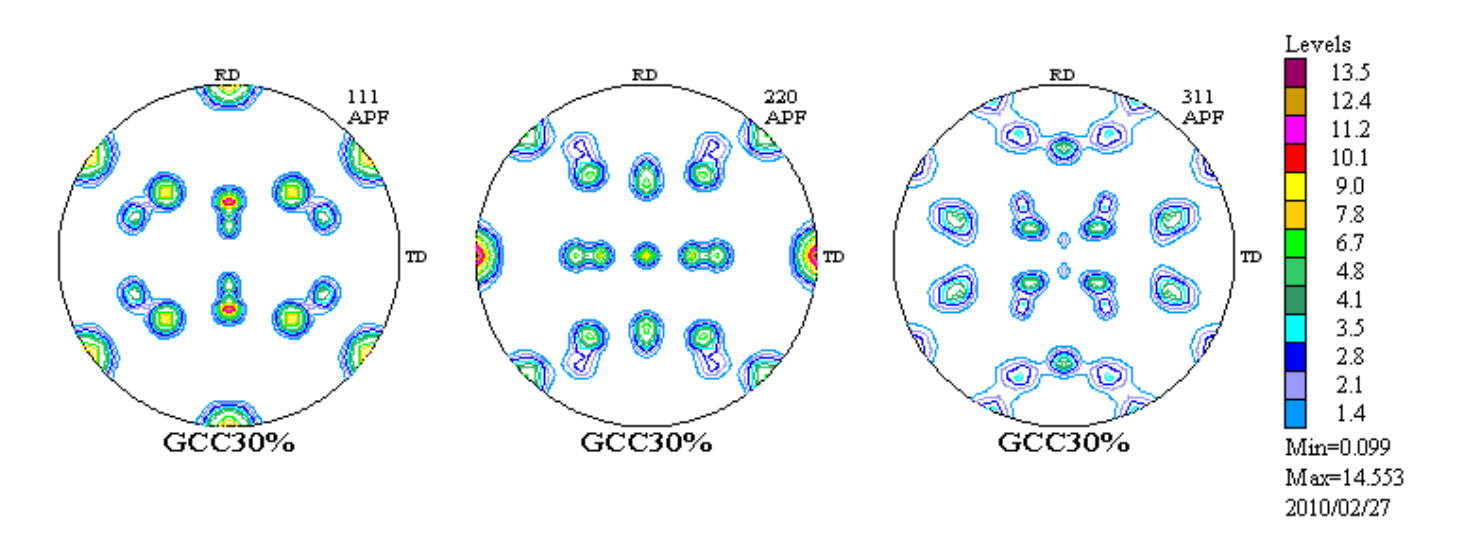

再計算極点図をexportし再度ODFに読み込んでVolumeFractionを計算

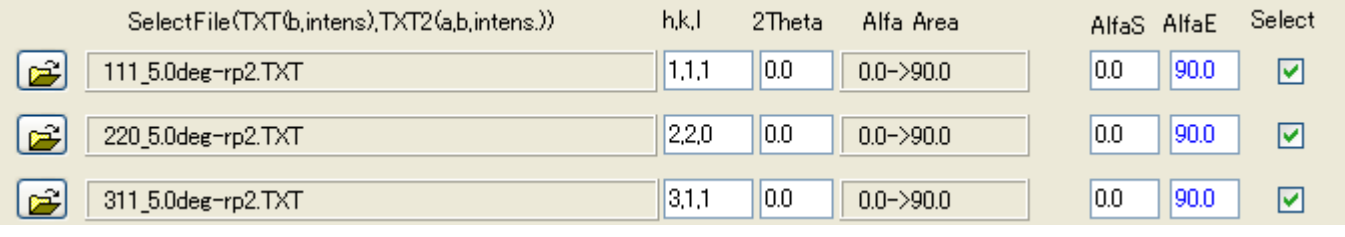

α範囲を0->90の場合

LaboTexでは

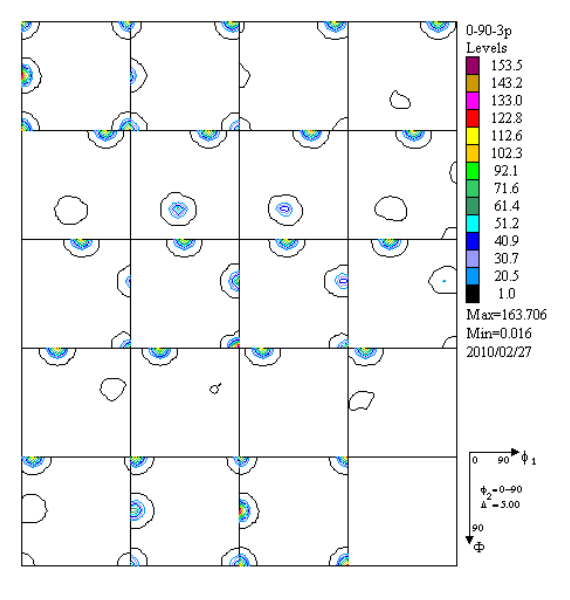

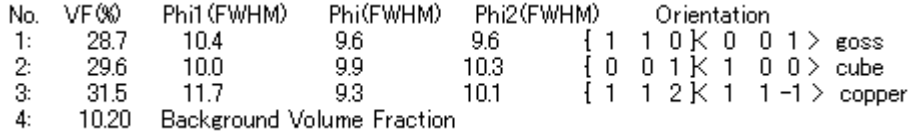

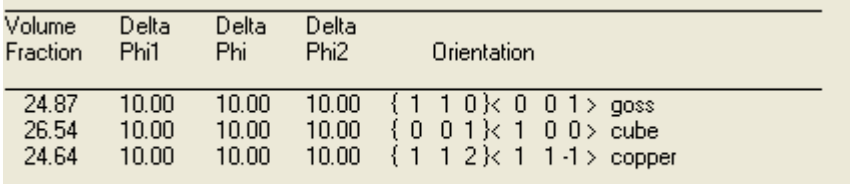

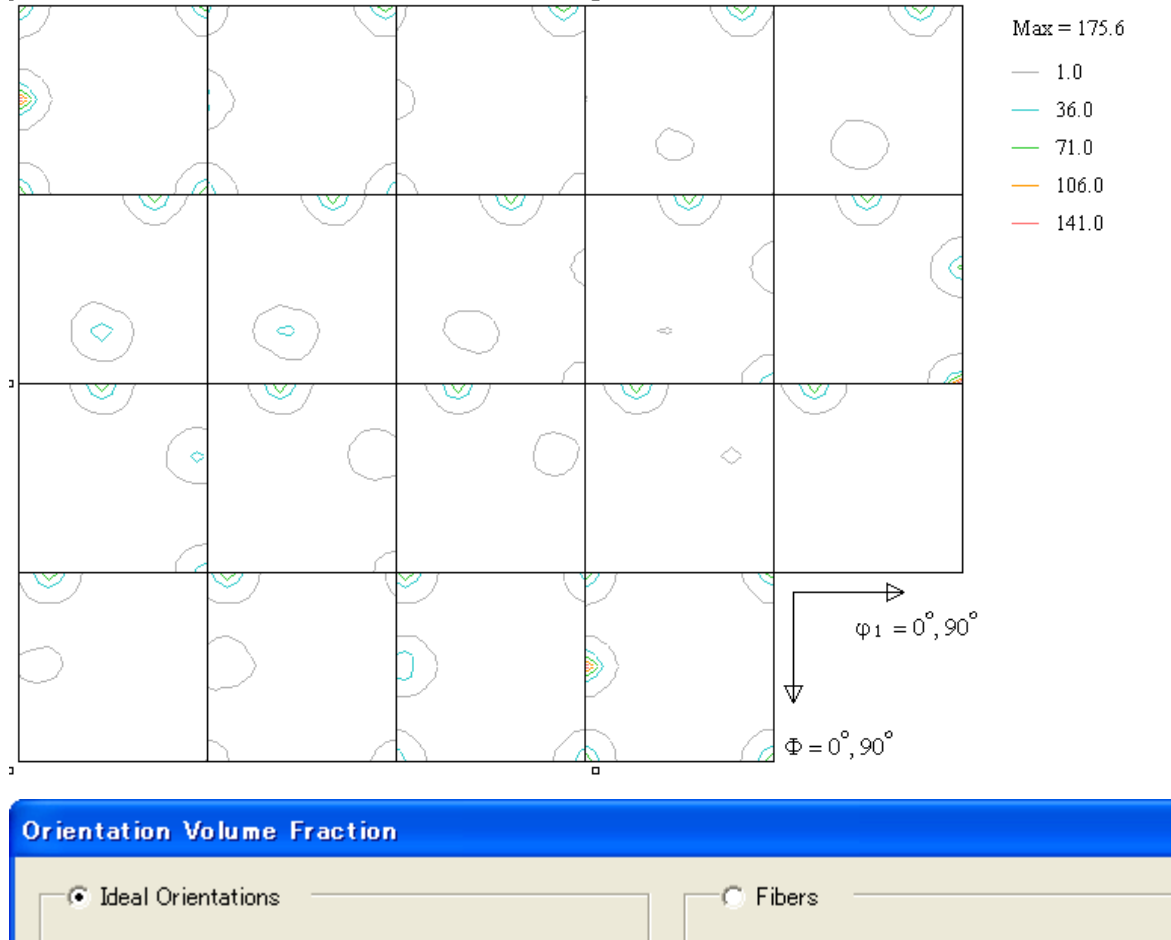

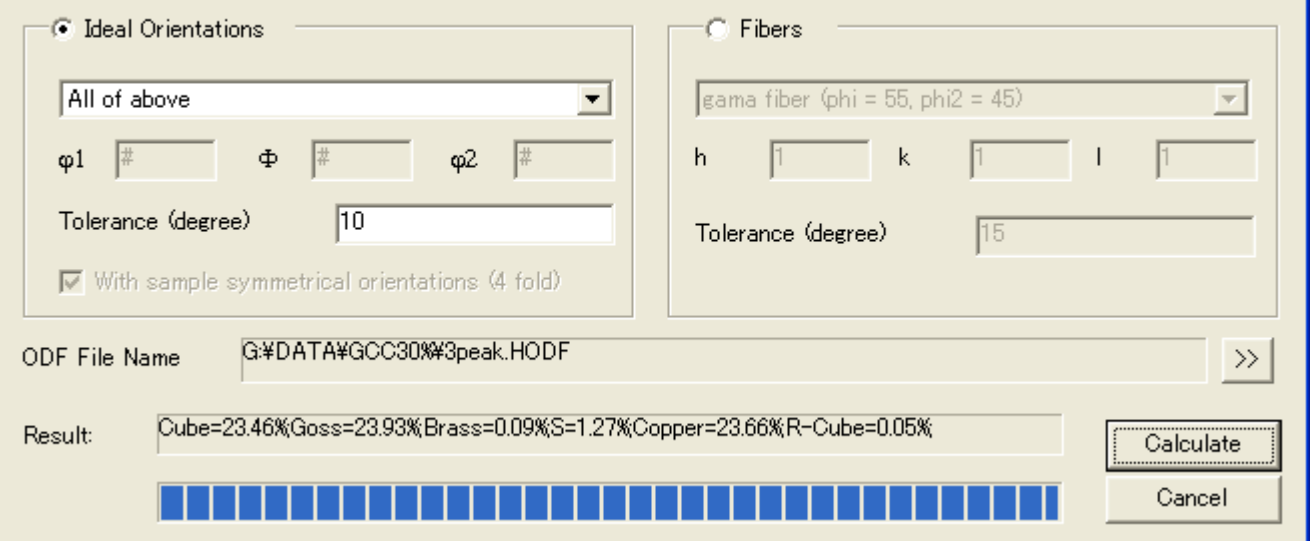

 $\overline{\mathbf{x}}$ 

# $α$ 範囲 0->75度の場合

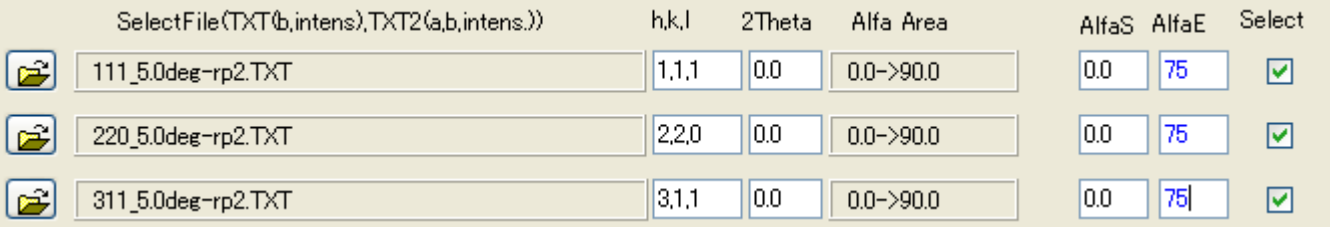

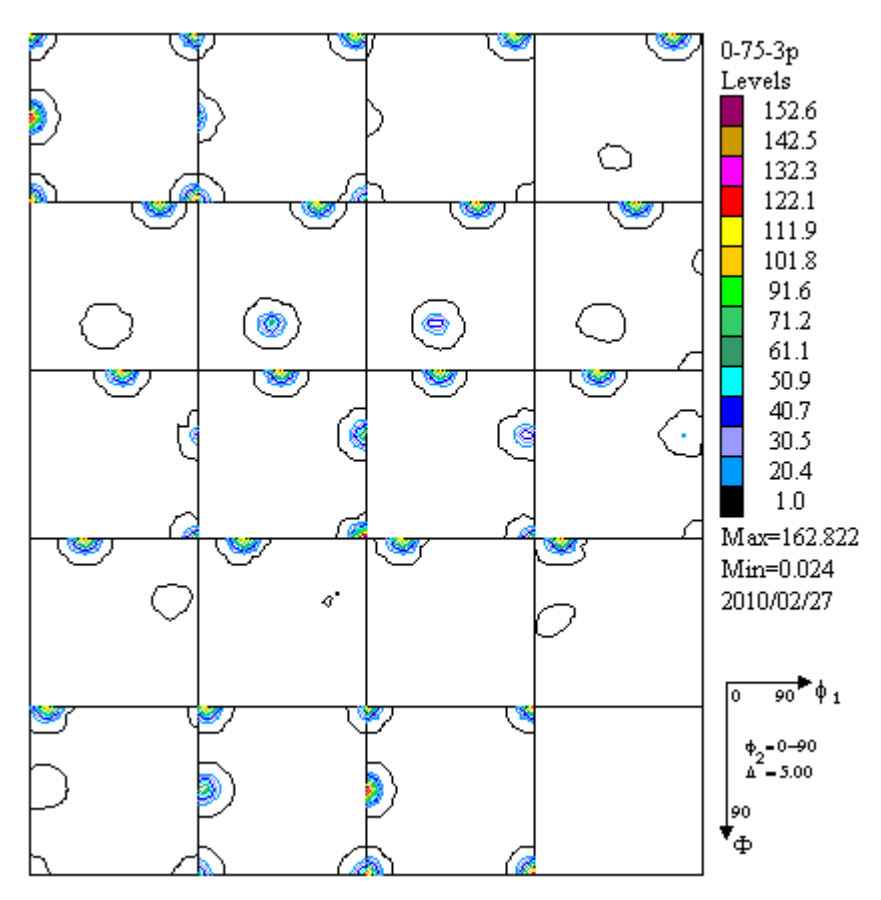

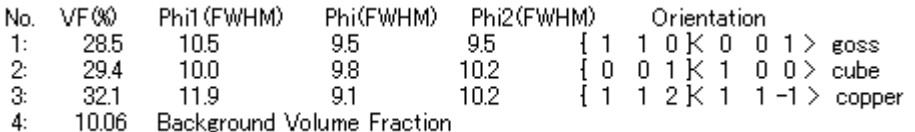

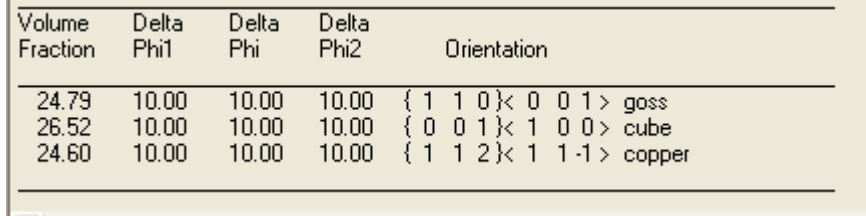

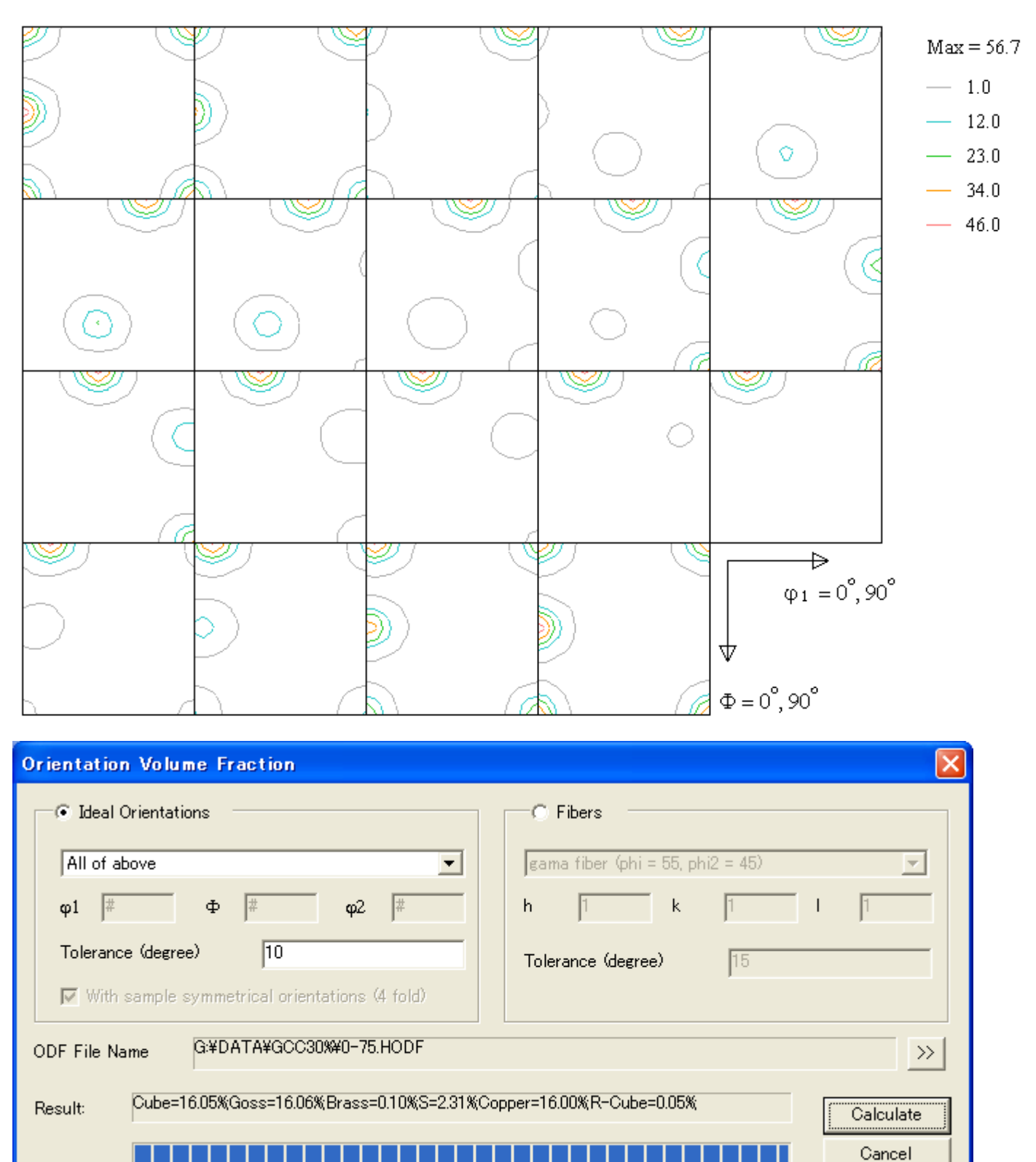

# $\alpha$ 範囲を15->90の場合

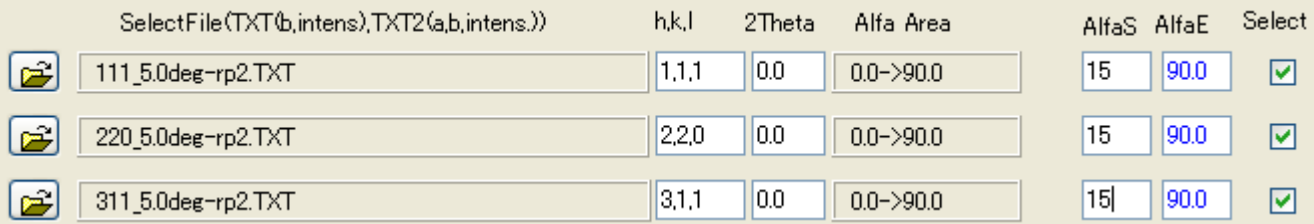

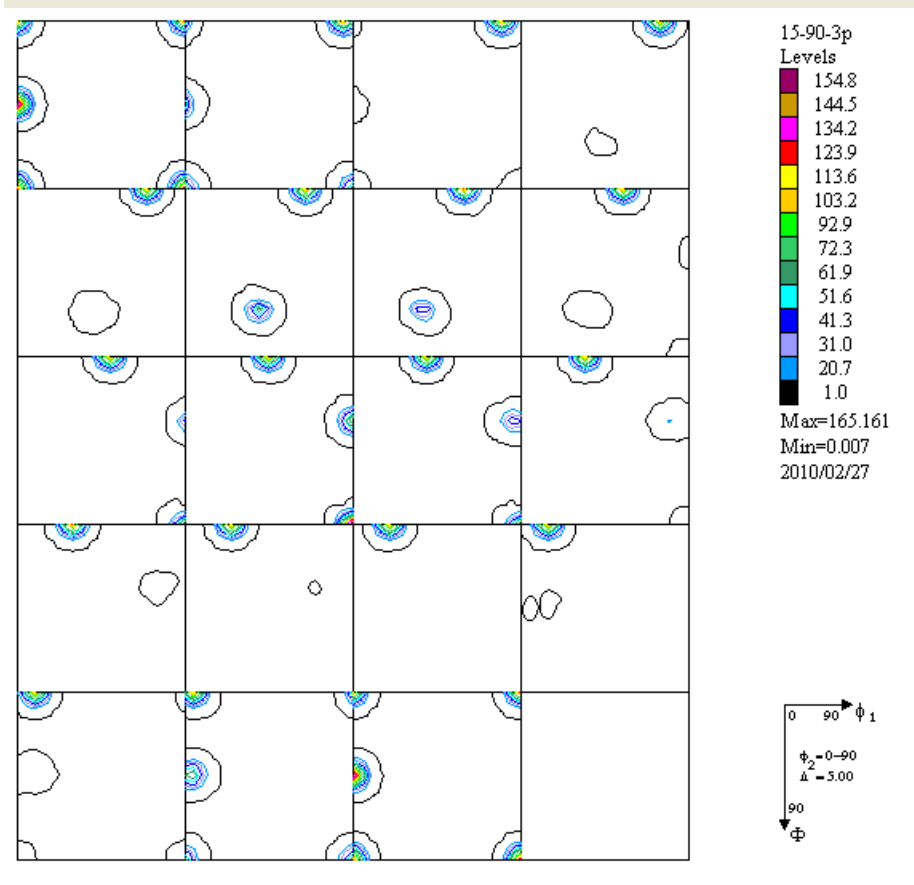

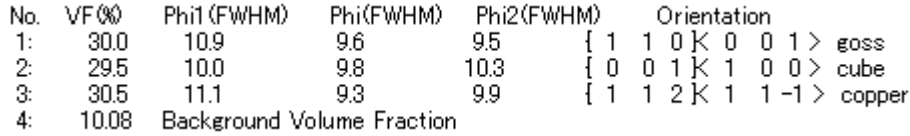

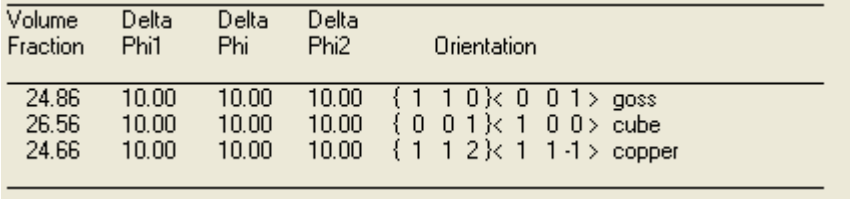

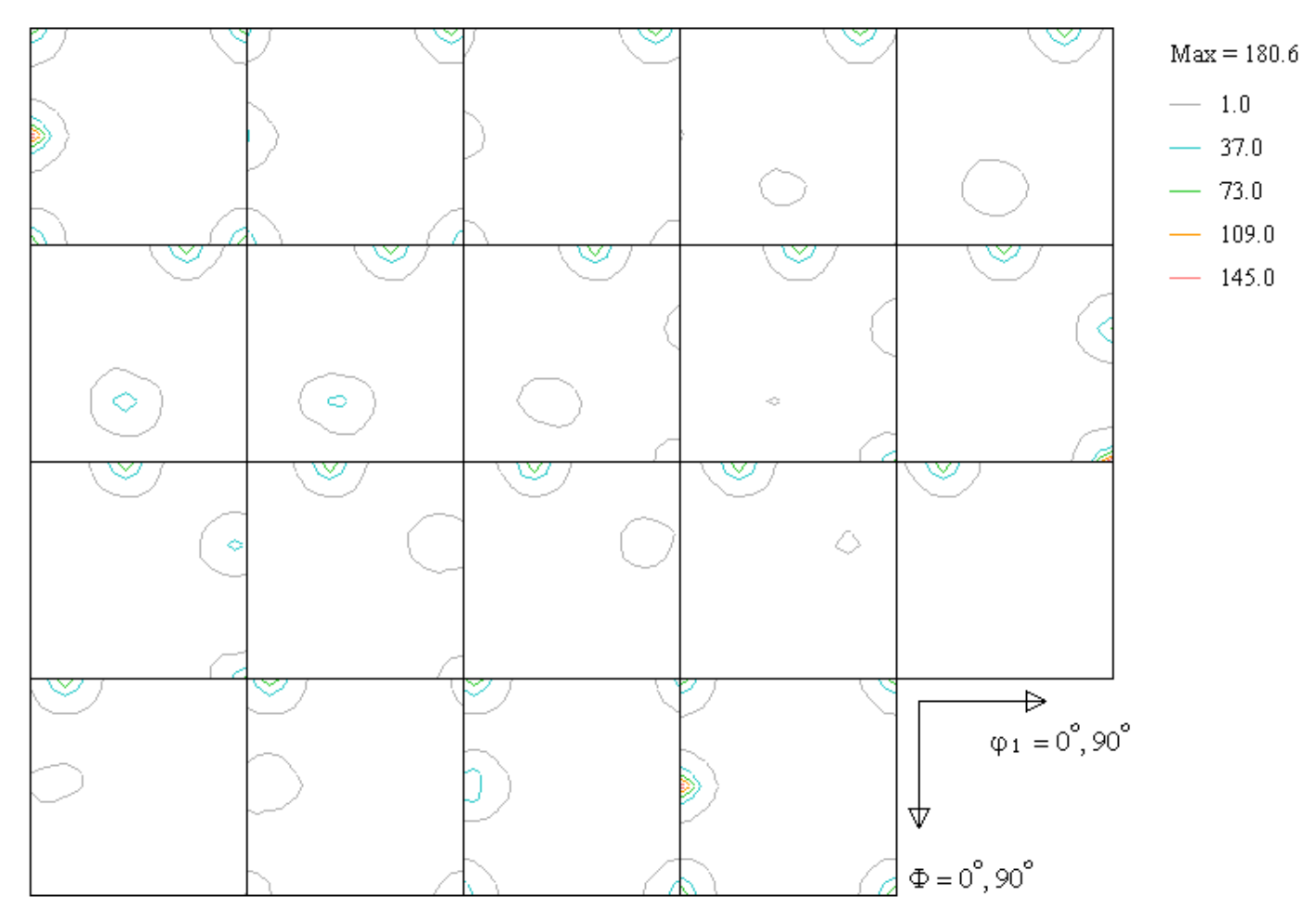

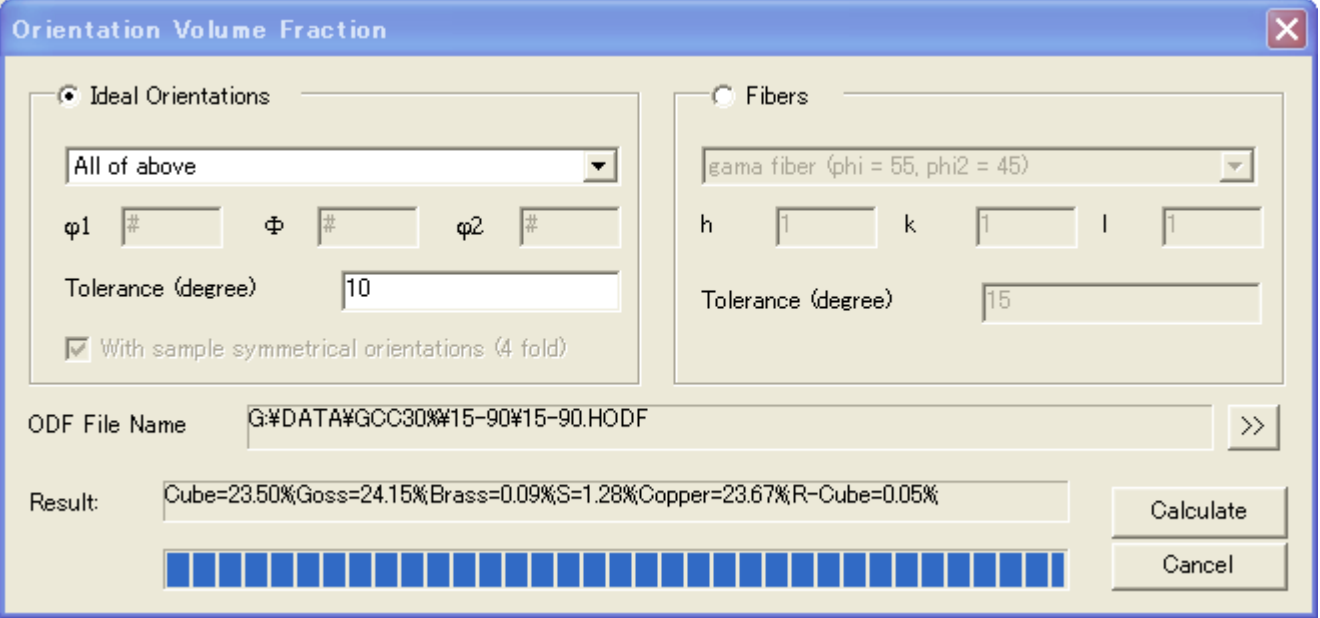

# $α$ 範囲15-75の場合

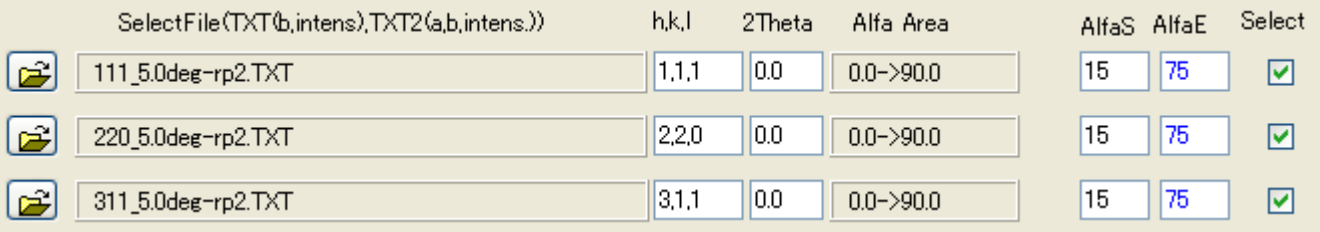

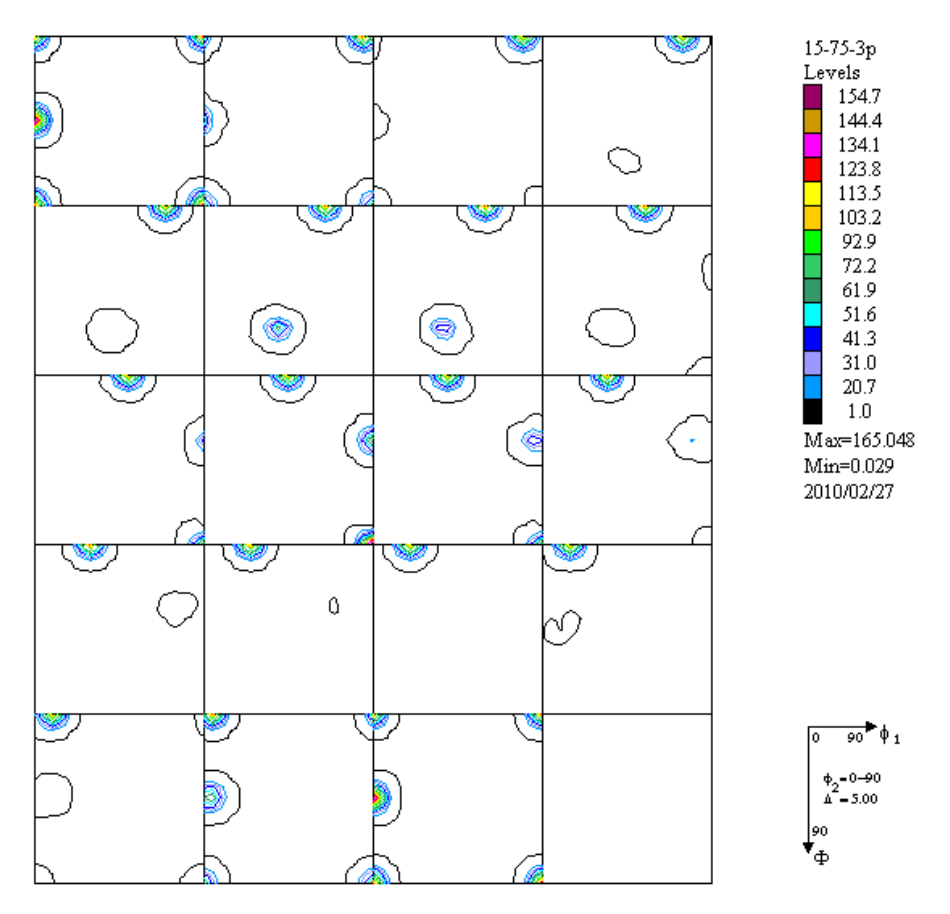

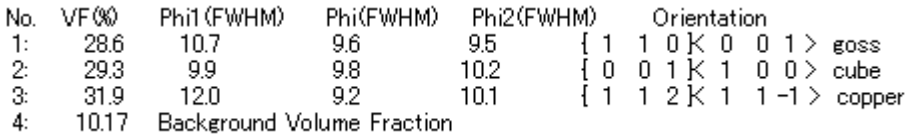

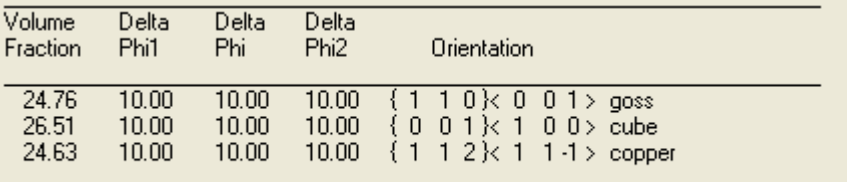

 $\overline{a}$ 

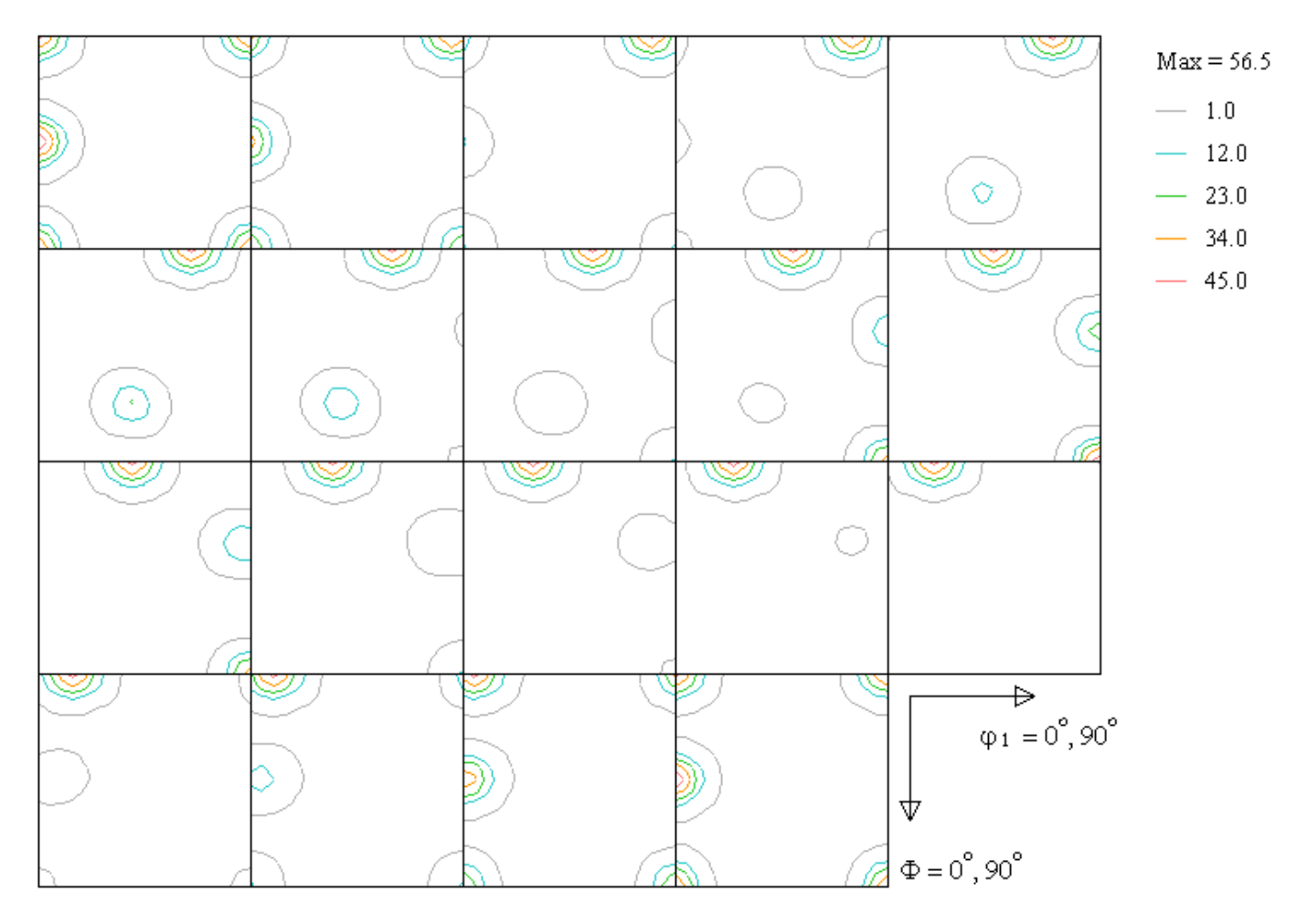

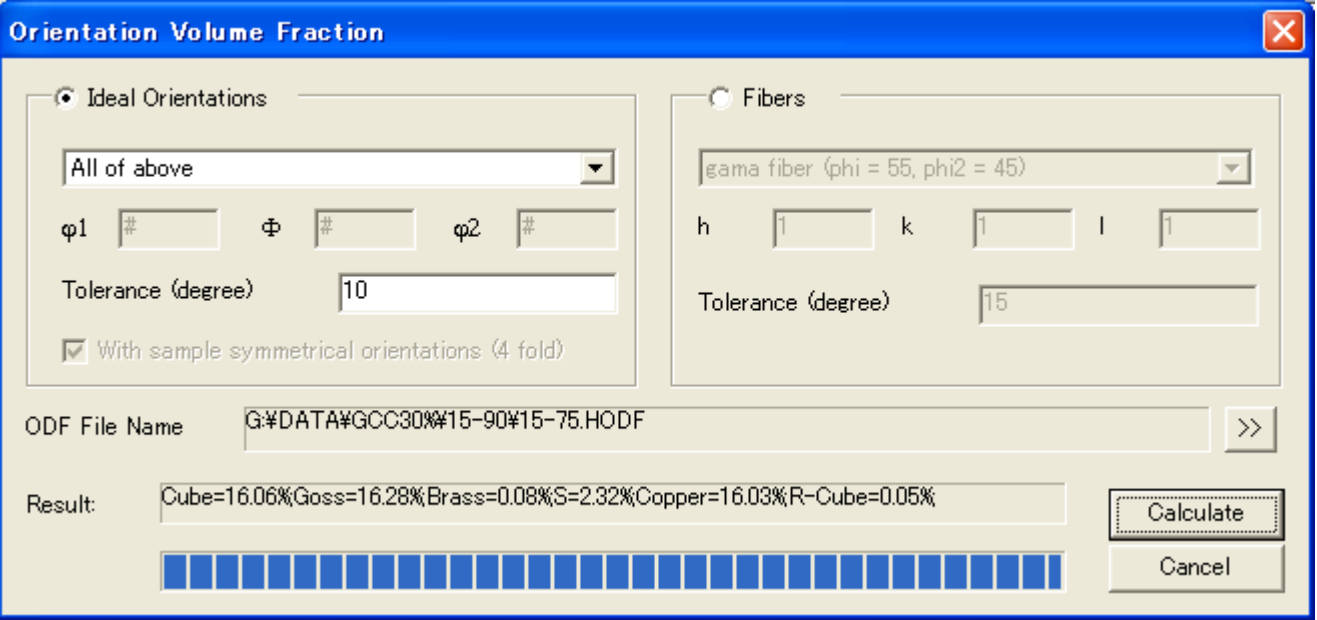

### {111}のみの場合

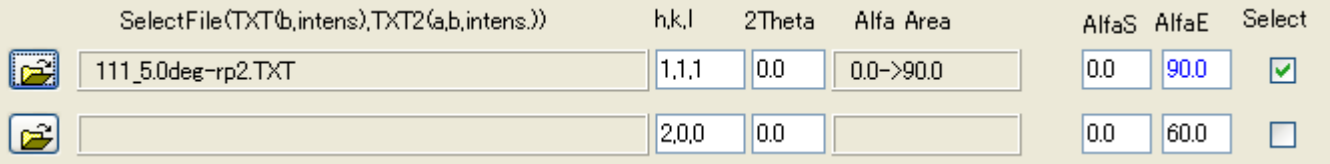

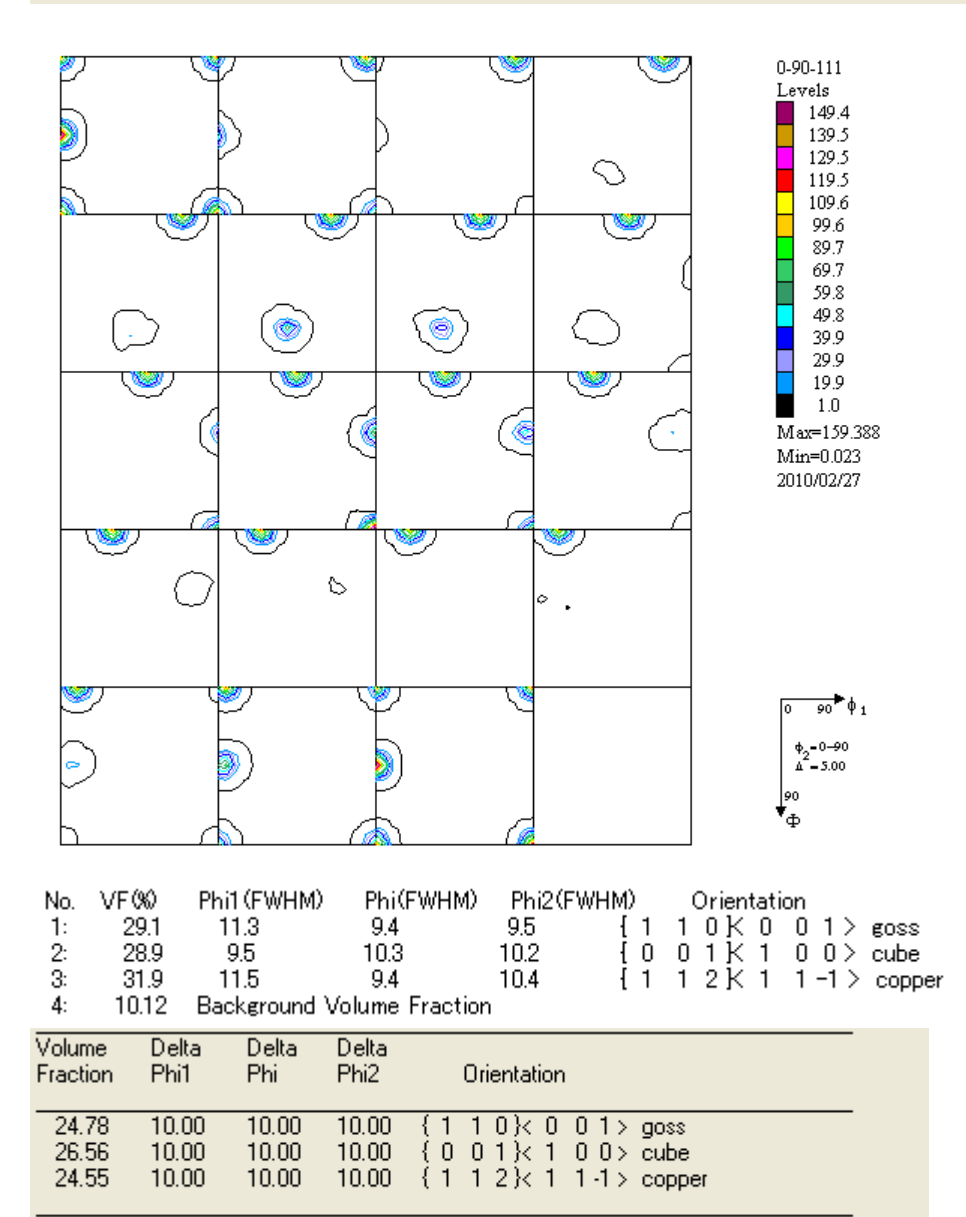

 $\langle$ 

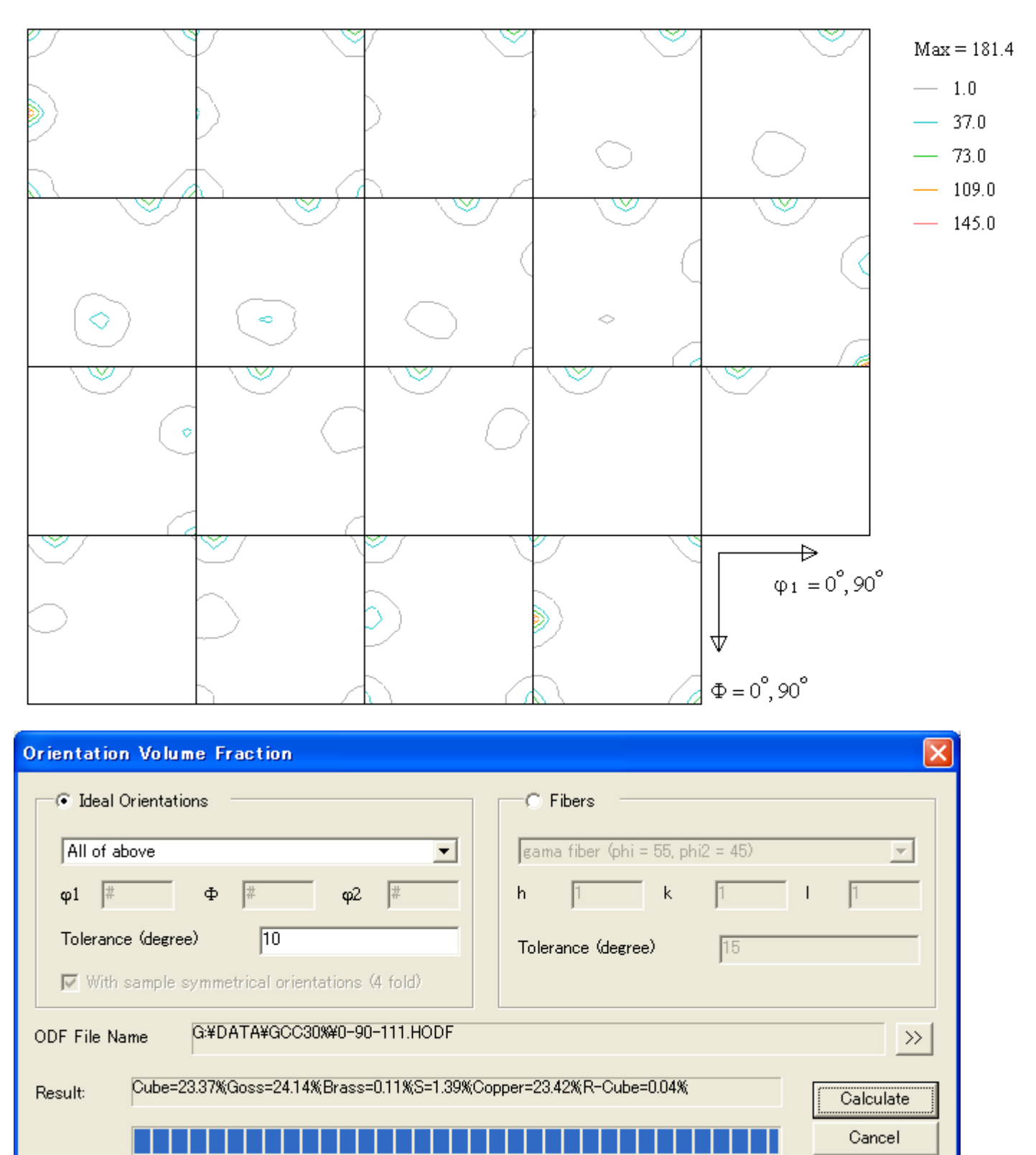

### $\alpha$ 範囲 0-75

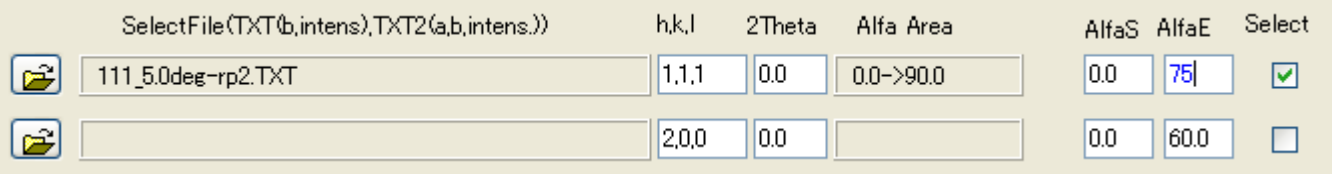

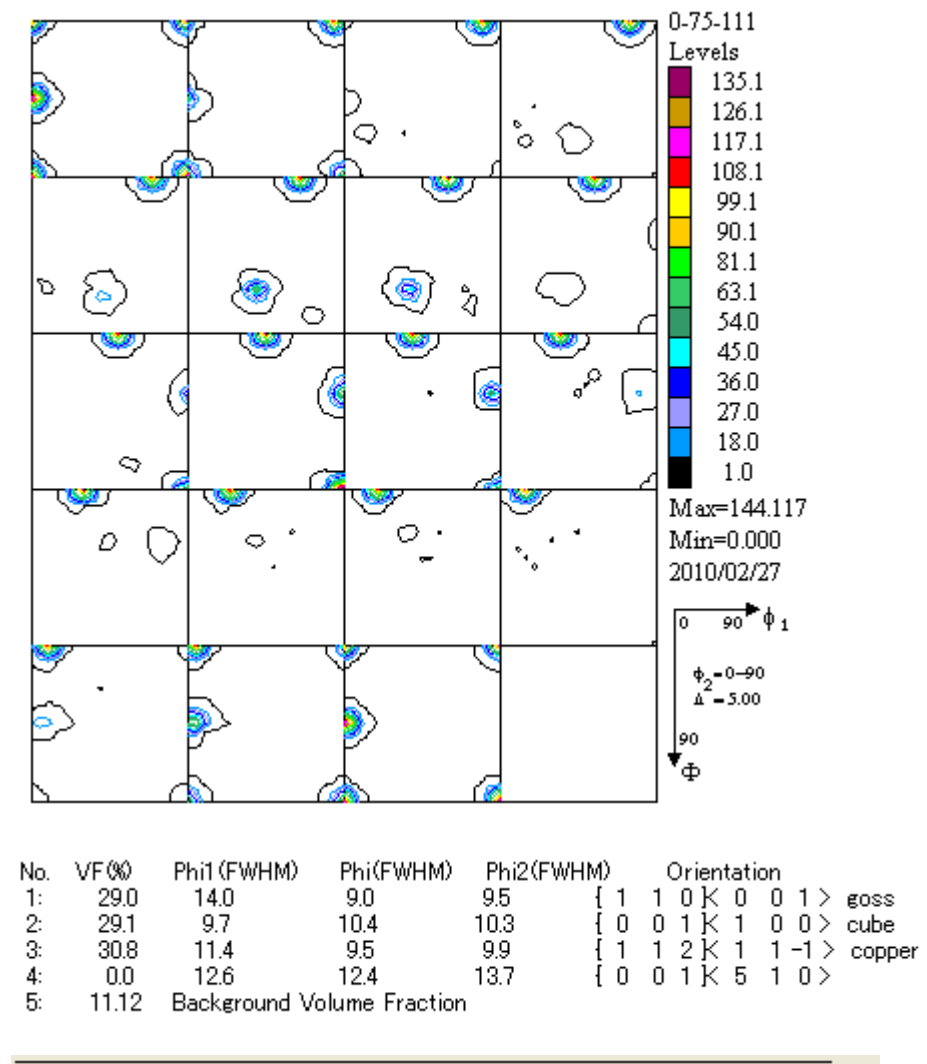

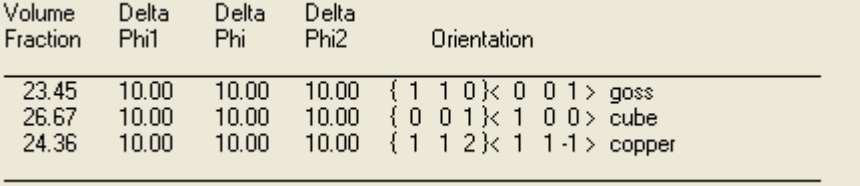

Result:

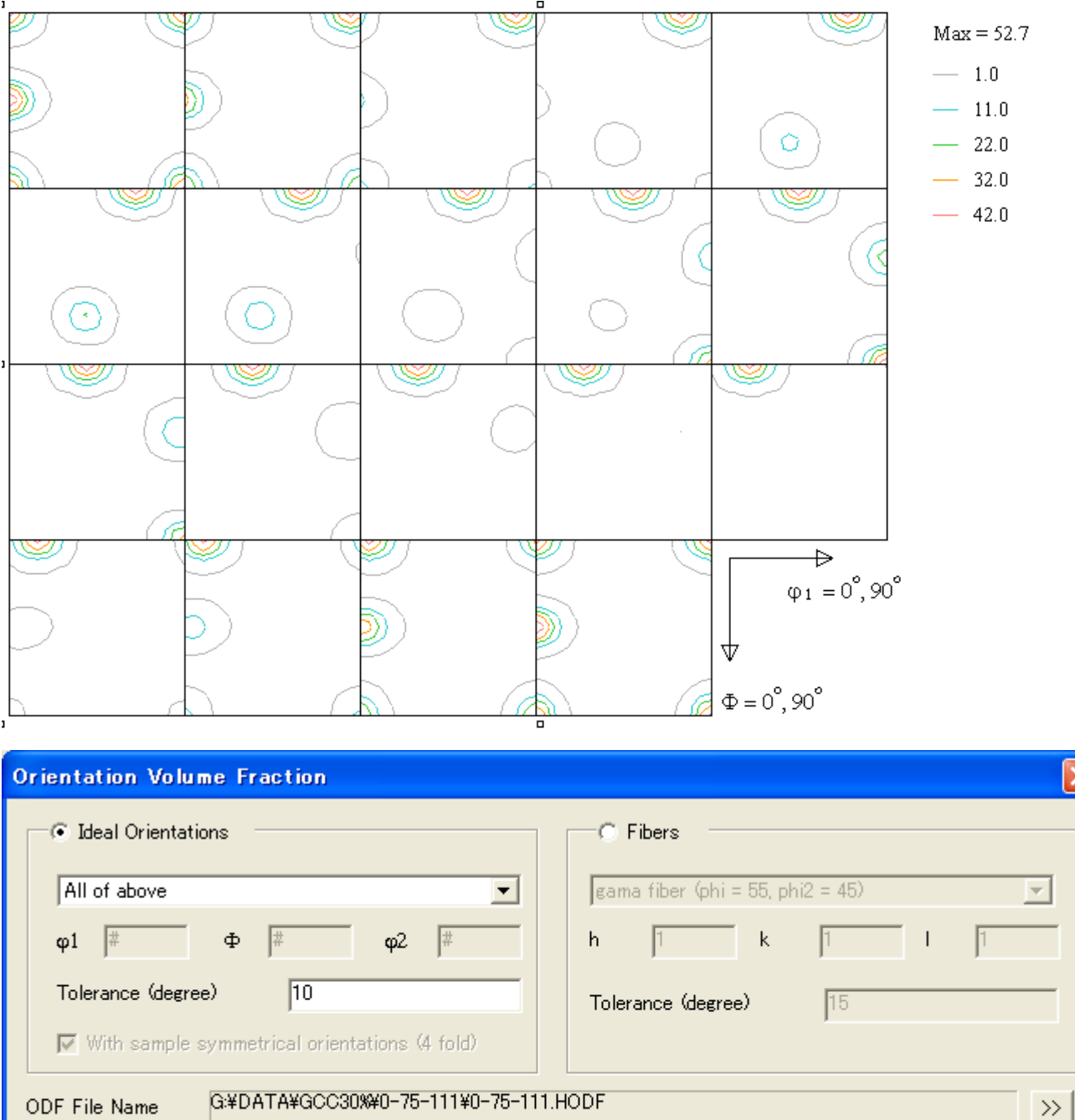

 $\times$ 

Calculate

Cancel

Cube=16.03%Goss=15.95%Brass=0.08%S=2.23%Copper=15.37%R-Cube=0.04%

### $\alpha$ 範囲 1 5-7 5-{1 1 1}

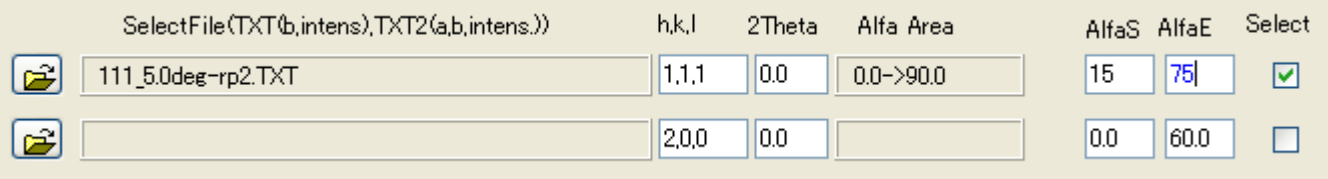

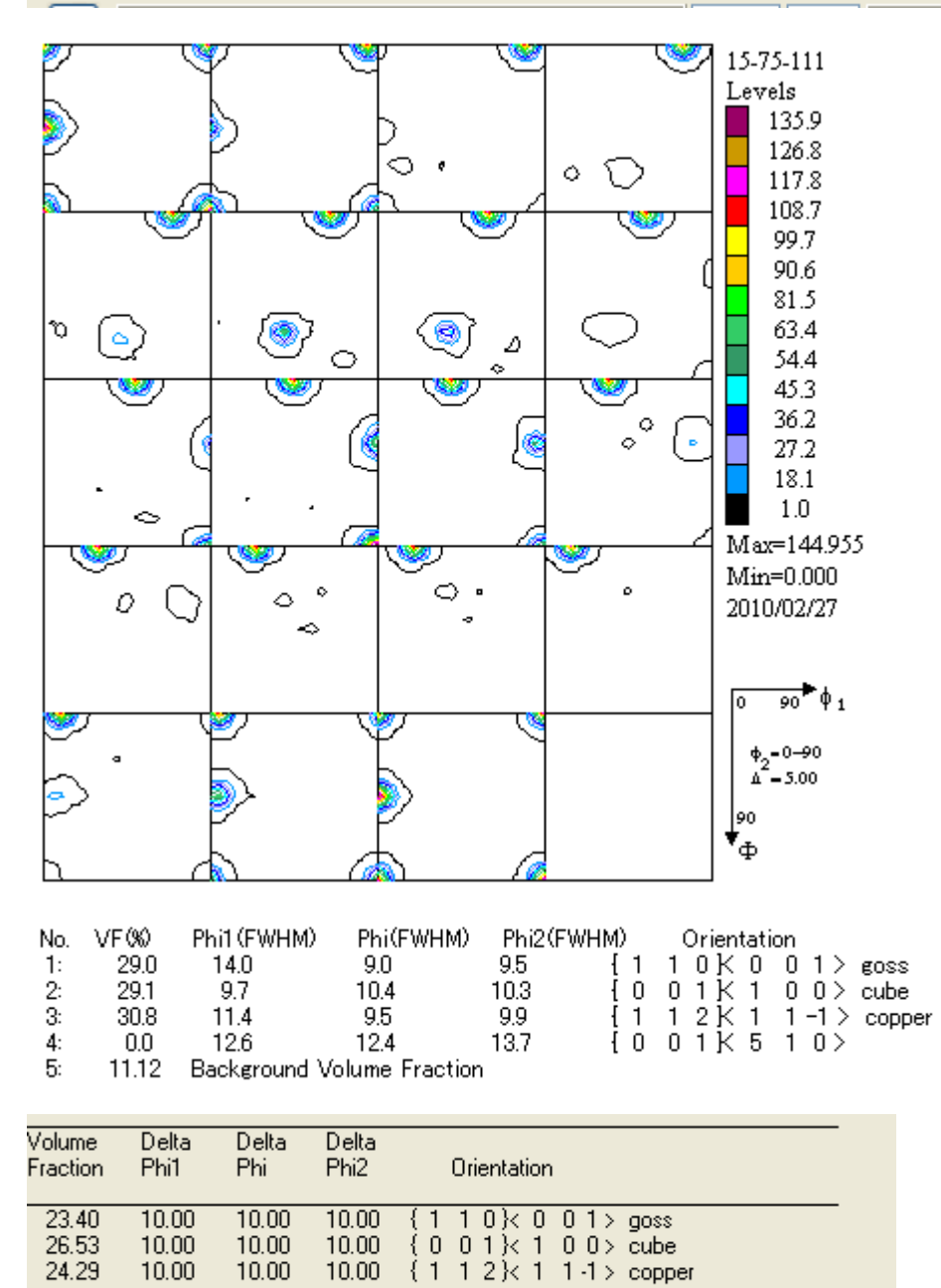

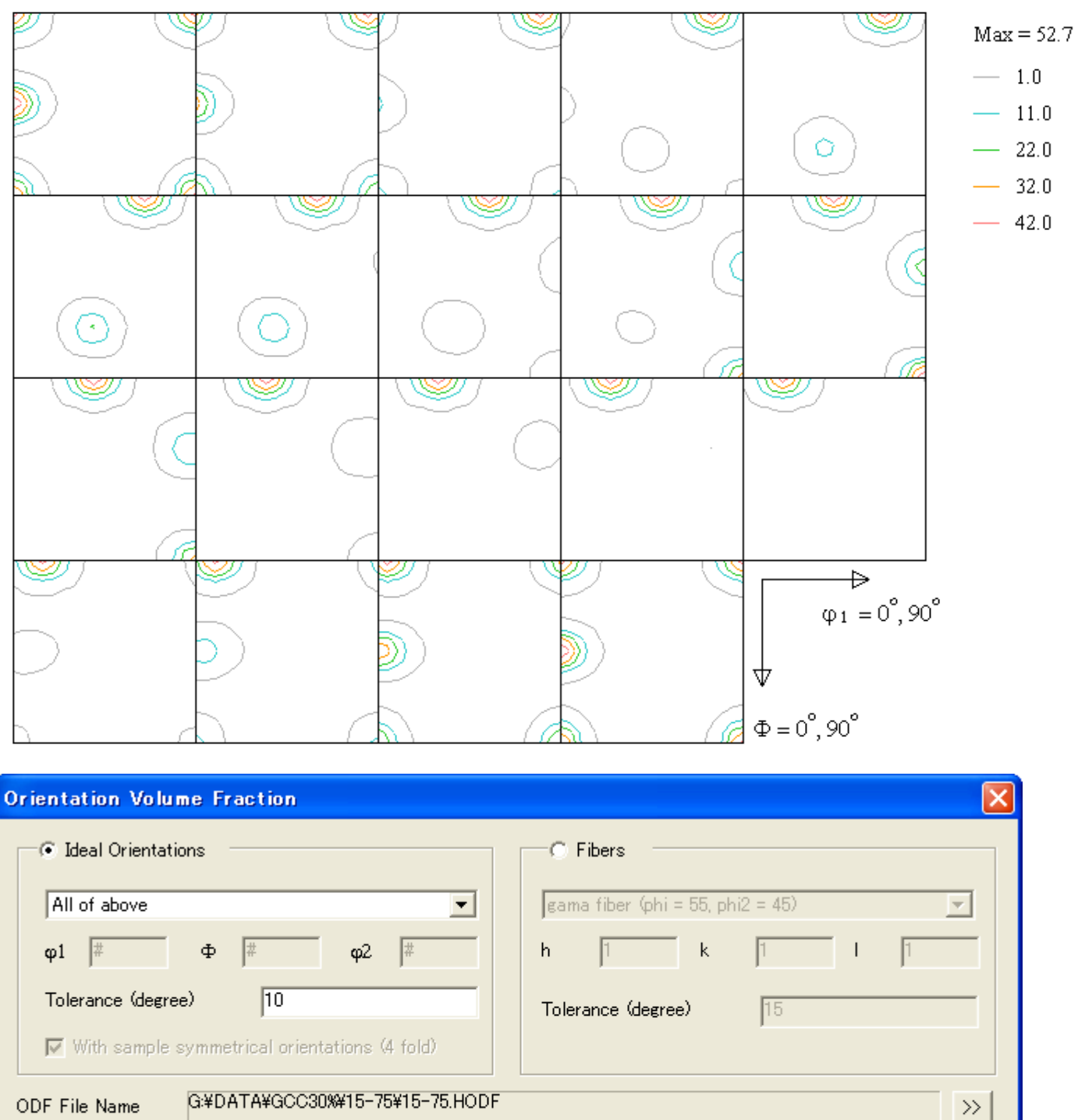

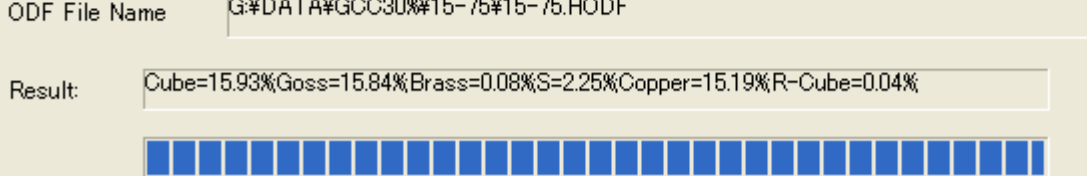

- 1

Calculate

Cancel